# Chapter 1, Python Boss Statements

John M. Morrison

December 3, 2022

# Contents

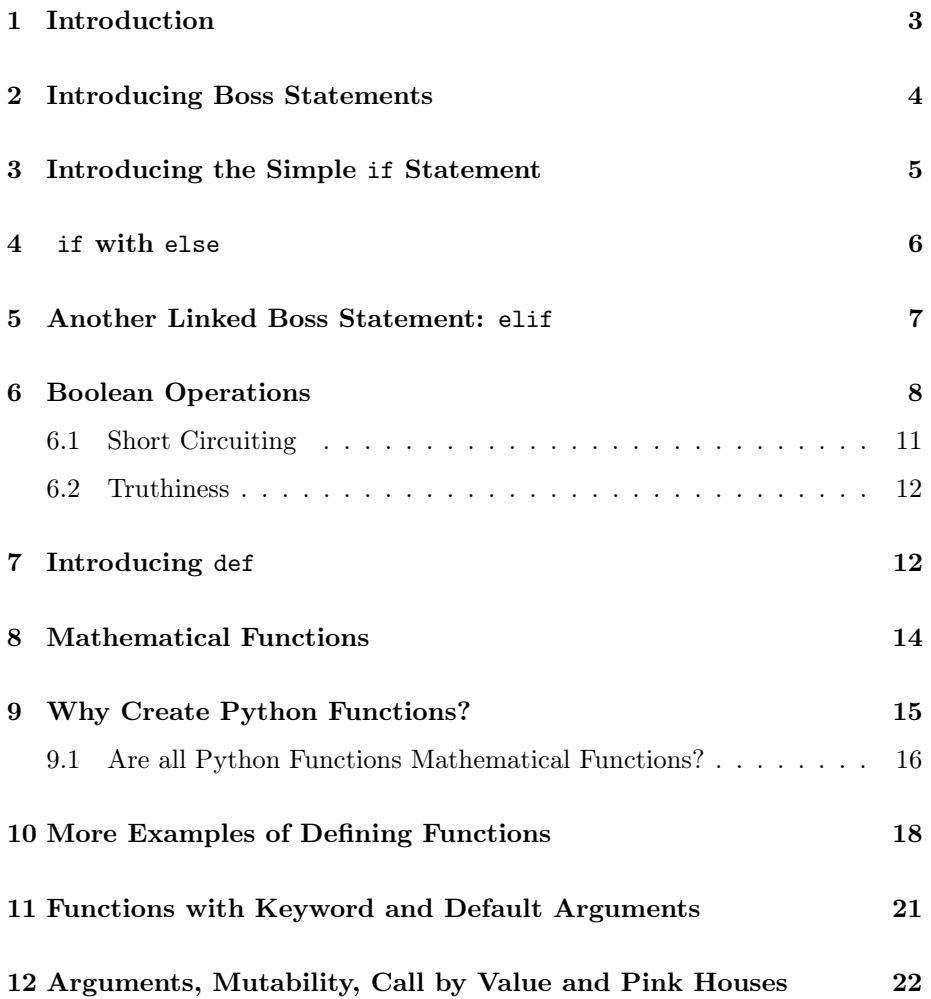

[14 Terminology Roundup](#page-26-0) 27

### <span id="page-2-0"></span>1 Introduction

So far, we have dealt with Python statements that carry out simple commands. All of these statements constitute grammatically complete, imperative sentence. Let's look at some examples. The statement

 $x = 5$ 

translates to "x gets 5." or "bind the name 'x' to the integer object 5." The statement

print(x)

translates to "print the object x points to." We refer to these sorts of statements as worker statements.

Any program we can now write is just a list of worker statements that execute in seriatum. This is a frustratingly limited palette with little creative potential. All we can do are the following.

- 1. We can make assignments to variables such as  $x = 5*6$
- 2. We can evaluate expressions, such as  $5*4 + x*6$ , where we carry x over from the last line. Note how Python fetches x's value from the symbol table.
- 3. We can send messages to objects to have them do work, as in "fooment"[3:], or "wowser".capitalize().
- 4. We do can one or more of these in a single statement.

Grammatically, we are going to need more. For Python to do real work, we need some subordinating clauses, as well as complete sentences. Here are some very legit questions.

- For every item in a list or tuple, can we execute a segment of code?
- If some condition is true, can we execute a segment code in response?
- Is there are way to make more complex decisions?
- As long as some condition is true, can we keep executing the same code over and over again?
- If there is a chunk of code we use over and over again, can we assign it a name and call it by that name?
- Can we make a program "jump" from one piece of code to another in an orderly fashion, so statements do not have to execute in seriatum?
- Can we go through a sequence and do the same thing for each element?
- Can we open a file and process its contents?

# <span id="page-3-0"></span>2 Introducing Boss Statements

A boss statement is a statement that owns a chunk of code. Python is organized into segments of code called blocks. A block is simply a consecutive set of one or more lines that are indented. So, what we expect to see is something like this.

```
boss statement:
    worker1
    worker2
        .
        .
        .
```
**lastWorker** 

Python, like every other language, has conventions with punctuation. We have met one already, the comma. Commas separate items in lists and tuples. Quote marks (single or double) delimit string literals. Lists are delimited by [] and tuples by ().

All boss statements end in a colon in Python. Right after a boss statement there must be a block of code with at least one line in it. These lines are the "property" of the boss statement. So a proper boss statement with a block has this appearance.

```
boss statement:
    worker1
    worker2
        .
        .
        .
```
**lastWorker** 

Note If you want a boss statement to do nothing, use the Python keyword pass, which means "do nothing." Now we shall introduce our first boss statement.

## <span id="page-4-0"></span>3 Introducing the Simple if Statement

The two fundamental boss statements in Python you will meet in this chapter are def, which means "to define" and if, which means well... "if." The def statement will allow us to store a procedure (a sequence of Python statements) under a name. The def statement means "To define."

The if statement will allow us to make decisions. We will begin by introducing the simple if statement, and introduce def a little later in the chapter.

Create this program decision.py

```
x = input("Enter a number: ")x = int(x) ##input comes in as a string, cast to an int
if x > 0:
   print(f"The number you entered, \{x\}, is a positive number.")
if x == 0:
   print("You entered zero.")
if x < 0:
    print(f"The number you entered, \{x\}, is a negative number.")
```
Now we run this in a command window.

```
$ python3 decision.py
Enter a number: 5
The number you entered, 5, is a positive number
$ python3 decision.py
Enter a number: 0
You entered zero.
$ python3 decision.py
Enter a number: -5
The number you entered, -5, is a negative number
$
```
Note how this program lived up to its name. It made a decision based upon the variable the user typed in.

Look at the grammar of the boss statement if  $x > 0$ . This translates into "if  $x > 0$ ," a grammatically incomplete clause, which by itself, makes no sense to Python. The same thing applies to humans. We cannot extract meaning from grammatically incomplete clause. We are left hanging by them. The same is true of Python. Following a boss statement must come one or more worker statements. These complete the sentence.

Consider these lines of code.

```
if x > 0:
   print("The number you entered", x, "is a positive number")
```
They translate into the complete sentence, "If x is positive, print the statement 'The number you entered, x, is a positive number.' " Since this is a complete sentence, you can run it in its own separate Python program. Said program would only print something if x were positive; otherwise, it would be mute.

What you have seen here is an example of the *simple if* statement. This statement requires a predicate, or boolean-valued expression, to do its job. This is natural. If you see the word "if" the first thing that comes to mind is "if what?"

So, in a nutshell, the simple if statement allows you to jump over a block of code if its predicate is false. We are no longer simply executing worker statements in seriatum. We are able to omit or include code based on the truth or falsity of a predicate.

### <span id="page-5-0"></span>4 if with else

The simple if statement skips code if its predicate is false. The else boss statement will enable us to have code execute if an if statement's predicate is false.

Here is a simple example showing else at work. Create this program, abby.py.

```
x = int(input("Enter a number: "))if x \ge 0:
    print(f"The absolute value of \{x\} is \{x\}")
else:
    print(f"The absolute value of \{x\} is \{-x\}")
```
Now run the program.

\$ python3 abby.py Enter a number: 5 The absolute value of 5 is 5 \$ python3 abby.py Enter a number: 0

```
The absolute value of 0 is 0
$ python3 abby.py
Enter a number: -5
The absolute value of -5 is 5
$
```
Notice that the else is linked to the if. The else makes no sense on its own. It is also a boss statement. It ends in a colon. It is not only grammatically incomplete as a sentence, it is nonsensical in the absence of a governing if statement.

Grammar Point! If you are using if with else, do not put other code between the two statements, or python will hiss. Consider this code fragment.

```
1. if x > 0:
2. print x
3. print("goombah")
4. else:
5. print "negative"
```
Python will pitch a fit because the code on line 3 is illegally placed. The else must immediately follow the if that is belongs to. You cannot have an isolated else statement, for this makes no sense.

# <span id="page-6-0"></span>5 Another Linked Boss Statement: elif

You can see that if statements and if-else progressions create a two way fork in the road of execution. What if we want a multi-way fork, or multiple selection?

This is the job of elif. The elif statement, like the if statement, will require a predicate to do its job. Multiple selection is achieved easily. It looks like this.

```
if predicate1:
    block1
elif predicate2:
    block2
elif predicate3:
    block3
.
.
elif predicateN:
```
blockN else: blockWithDefaultCode

The else block at the end is optional; it is smart to use it if you want a default case. Default cases tend to prevent errors, so you are strongly encouraged to use them. The elif keyword can be read "else if."

Just as with if-else, you cannot have any code between the else, elifs, or the else.

The behavior of this progression is simple. If the first Boolean fails, you move on to the successors, As soon as one of the predicates evaluates to True, its block of code executes and you drop out of the progression. If none of the elifs execute and the if fails to execute, the else, if present, will execute. To wit: the progression keeps trying until it succeeds. When it succeeds the rest of the progression is ignored.

The presence of the else or elif implies that there is an if statement to which this item is glued. It is an error to have code between an if or elif statement and any other elif or else to which it is glued. Python will grind to a halt in such a place and it will hiss an error message.

Let's go for a trip to Dusty's Pub and see how he uses multiple selection. You will notice Dusty is not very PC. Place this code in the program dusty.py.

```
age = int(input("Enter your age: "))if age \leq 21:
    print("Scram, punk!")
elif age < 65:
    print("Name yer poison.")
else:
    print("Shall I cash yer soshal, geezer??")
```
Now run this. Notice that the joker entering a negative number gets the boot, just as he deserves.

\$ python3 dusty.py Enter your age: -6 Scram, punk! \$ python3 dusty.py Enter your age: 17 Scram, punk! \$ python3 dusty.py Enter your age: 25 Name yer poison. \$ python3 dusty.py

```
Enter your age: 75
Shall I cash yer soshal, geezer??
$
```
## <span id="page-8-0"></span>6 Boolean Operations

There are three operations that combine Boolean objects: and, or and not. All three of these are language keywords. Type them into a Python file and watch them turn color.

The not operator is a unary prefix operator; it has just one operand which occurs after not. Its action on its operand is to flip its truth–value from True to False or False to True. This definition can be displayed in a truth-table, which we see here

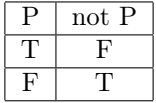

This table is just a verbose way of saying, "not P is true precisely when P is false;" notting just toggles the truth value of a boolean. This operation is called negation.

Mathematically, the symbols for boolean operators are written as follows. We begin by discussing them in a mathematical context, and will then look at their applications in Python.

1.  $\sim$  for not 2.  $\vee$  for or 3.  $\land$  for and

Make sure you understand both the mathematical and the Python notation for boolean operators. This makes other references on the subject accessible to you. We shall use the mathematical notation in mathematical context and the Python keywords when coding.

Note that there is an order of operations here; the not operator binds before and and or. You can override this order of operations using parentheses.

We next show a truth table for defining and and or. Since these are binary operators, we need to show all possible combinations for True and False in the truth table.

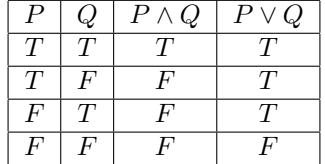

The expression  $P \wedge Q$  evaluates to true precisely when both P and Q are true.

Two predicates are logically equivalent if they always both true or untrue together. We use the symbol

$$
P \Leftrightarrow Q
$$

to say that P and Q are logically equivalent.

We prove logical equivalence by constructing a truth table. Here we shall prove  $\sim \sim P \iff P$ 

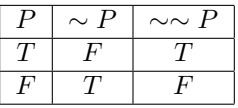

Notice that the exact same truth values live in the P and  $\sim \sim P$  columns. We have proven logical equivalence. We shall now prove one of  $DeMorgan's$ laws,

$$
\sim (P \lor Q) \iff (\sim P) \land (\sim Q).
$$

Now we make the needed truth table. Notice there are two Booleans so we need four lines.

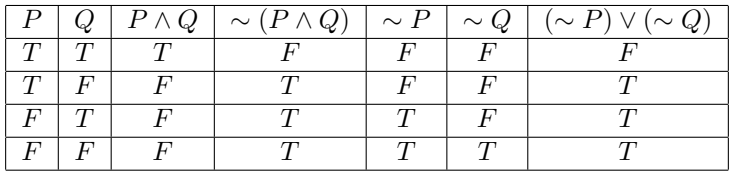

DeMorgan's laws can often simplify the appearance of predicates. The other DeMorgan law is stated and addressed in the exercises. Judicious use of the DeMorgan laws can make predicates simpler, and your code easier to read.

#### Exercises

1. Prove the second DeMorgan's law

$$
\sim (P \wedge Q) \iff (\sim P) \vee (\sim Q).
$$

2. We define the *exclusive or* operator  $\oplus$  by

$$
P \oplus Q \iff (P \lor Q) \oplus (Q \lor P).
$$

Show that

$$
P \oplus Q \iff (P \lor Q) \land (\sim (P \land Q).
$$

3. Make an eight-line truth table to prove the distributive laws

$$
P \lor (Q \land R) \iff (P \lor Q) \land (P \lor R)
$$

and

$$
P \wedge (Q \wedge R) \iff (P \wedge Q) \vee (P \wedge R).
$$

### <span id="page-10-0"></span>6.1 Short Circuiting

Suppose that P and Q are predicates. If P is true and you are evaluating P or Q, then the predicate Q is ignored. Look at this piece of code. Will it crash and burn because we are accessing something out of bounds in the string x? If you can't stand the suspense, run it!

```
x = "string of some small length"
n = 3
if (n < 5) or x[1000] == "cows":print ("Moooooo!!!")
```
Now run this. Here is the result

```
$ python shortCircuit.py
Moooooo!!!
$
```
Short circuiting "protected" the bad call. Since the first predicate  $x < 5$  evaluated to True, the second one was never seen.

Short circuiting can also appear with and. Here is a simple example.

```
s = input("Enter a string: ")if( len(s) >= 3 and s[2] == "a"):
   print("The second index has the character a")
else:
    print("The second index does not have the character a")
```
Now run it. The "short string" will not produce an exception because of shortcircuiting on and.

```
$ python ssAnd.py
Enter a string: q
The second index does not have the character a
$ python ssAnd.py
Enter a string: maaaaa
The second index has the character a
```
So here is a summary.

- In the evaluation of P or Q, if P evaluates to True, then Q is never seen.
- In the evaluation of P or Q, if P evaluates to False, then Q is never seen.

You can use this to "guard" a statement that might produce an error from being executed. Make use of this nice tool!

#### Programming Exercises

1. Write a program that asks the user to input a string. If the string contains fewer than five words, print out, "The string is a short string." Otherwise, print out, "The fifth word of the string is (fifth word)."

### <span id="page-11-0"></span>6.2 Truthiness

An object is said to be truthy if, when it is cast to a boolean, the result is True. Otherwise it is said to be falsy. Knowing about truthiness makes your code more idiomatic. This brings us to a little exploration. Write down a rule for each of these situations.

#### Programming Exercises

- 1. When is an integer truthy? falsy?
- 2. When is a float truthy? falsy?
- 3. When is a string truthy? falsy?
- 4. When is a list truthy? falsy?
- 5. When is a tuple truthy? falsy?
- 6. There is a graveyard object called None. What is the type of None. Is it truthy or falsy?

# <span id="page-12-0"></span>7 Introducing def

As we said before, the keyword def means "to define." You can try it interactively as follows.

```
>>> def square(x): return x*x
...
\gg square(10)
100
\gg square(5)
25
>>> square(-3)
Q>>>
```
The code def  $square(x)$ : translates to "to define  $square(x)$ ," You will notice that this is a grammatically incomplete sentence. The worker statement return x\*x completes it.

Let us show its usage in a program.

```
def square(x):
    return x*x
print(square(10))
print(square(5))
print(square(-3))
```
Now run it.

```
$ python squareEx.py
100
25
9
```
Under the name square, we have stored the squaring procedure. The return value is the square of the number we passed to square.

Let us look at what happens in each line

def square $(x)$ : This means "to define square $(x)$ ." It says that this procedure will depend on one object, whose name the function will see as x.

The purpose of return x\*x is twofold. First x\*x is evaluated, based on the value passed to square. Then, the result of this evaluation is sent back to the caller. The last three lines are all callers of this function. Once a function encounters a return statement, its execution is over.

What actually happens in the first two lines is that Python creates a new variable named square and has it point at the instructions you placed in the body; to wit, these instruction know how to accept an object and square it. Of course, this only makes sense for numerical objects.

You will notice that, if you remove the three **print** statements, the program will run but no output will go to the screen. Did nothing happen? The answer to this is "no." Python actually created a square procedure and stored the code necessary to make it go. Our program just ended before we used, or called, it.

Now we arrive at the third line, print square(10). This is where it gets interesting. Remember, variables know where to find their objects in memory. A copy of the location of 10 in memory is sent to square and now the x in square is pointing at this same object.

Inside this function, it is now known that  $x$  is pointing at the integer object 10. The next line is return x\*x. Whatever expression is returned, is first evaluated. When the evaluation is complete (Python evaluates this to 100), the value 100 is sent back to the line that called it, print square(10). The value 100 is substituted for square(10), so we now have the intermediate, unseen step, print 100, which Python cheerfully does.

The process repeats for print(square(5)) and print(square(-3)). Once this happens, our program runs out of code and its execution ends. It leaves behind the stuff it put to stdout.

The object square we created is called a Python function object. The name of a function is a variable just like any other. It can be assigned to another value. Remember, variables have no type. Only objects harbor type. Bear witness to this.

```
>>> def square(x): return x*x
...
>>> type(square)
<class 'function'>
>>>
```
We see that the name square points at a function object. Function objects remember procedures for you, so functions are objects, too.

Remember we said at the outset that the def statement is a grammatically incomplete sentence. It is actually a form of assignment. So it's grammatically incomplete, just as  $x =$  would be. Python functions are what are called *callable* objects. That means you can put parentheses immediately after them with expressions in a comma-separated list inside, and they will act on those things you pass, provided the right number and types of objects are passed. A function's name is just a variable, which points at the code with the instructions for the function in it.

Let us now go on a brief digression and discuss mathematical functions, so we are all speaking the same language.

# <span id="page-14-0"></span>8 Mathematical Functions

It will be very useful for us to review the concept of a function in the mathematical sense and to expand this definition to realms not usually thought about in a mathematics class. Let us review the mathematical definition of function.

A function is an object consisting of three parts.

- A set A called the *domain* of the function
- A set B called the *codomain* of the function
- A rule f tying each element of A to a unique element of B. If  $x \in A$ , we will write  $f(x)$  for the rule f applied to the element x.

To fully define a function we must know all three of these things. When we see this we will write  $f : A \to B$ . Note that for any given input the same output must be generated each time.

The len function we described for sequences is a function of this type. Its domain is the set of all sequences. Its codomain is the non-negative integers. The rule associating a string to an integer is: *count the number of characters in* the string. For example, we see that

#### len("eat ice cream")

returns the value 13. Note that the spaces count as characters. This is indeed a function in the mathematical sense, but it is a safe bet you didn't discuss this example in your math class.

When you hear someone say "the function  $f(x) = x^3 + 4x$ " in a mathematical context, what is really being said? In math class you adopt a convention that dictates what is really being said is that the domain and codomain are the set of real numbers and the rule tying each element  $x$  of the domain to an element of the codomain is described by

$$
f(x) = x^3 + 4*x.
$$

The variable name  $x$  used in our description here is immaterial. What is important is the rule: cube a number and add it to four times the number. That rule could just as well be embodied by

$$
f(\text{cow}) = \text{cow}^3 + 4 * \text{cow}.
$$

The names  $x$  and cow are called *parameters* of the function. The choice of a parameter name does not affect the action of the function. The argument name is really just a placeholder; it is a convenience that helps us to describe the action of the rule.

# <span id="page-15-0"></span>9 Why Create Python Functions?

When you use an application such as a web browser, you can begin to imagine how complex the code that goes into such a program might be. Menus, buttons, and other appurtenances all require code to handle their input. Getting things to display in the content pane must be complex. Do programmers write such things in giant monolithic blobs of code? Of course not! Smart programmers modularize, which means they break the tasks down they wish their program to accomplish and they write code to handle each specific task.

In this way we use abstraction to our advantage. We produce pieces of code with desired behavior. Then, we test these pieces of code; once they are tested and debugged, they can be deployed. We can then concern ourselves with what these pieces of code do and forget about how they do it. This underlies the modern philosophies of procedural and object-oriented programming.

In Python, programmers can create new types of objects with behaviors suited to the tasks they wish to accomplish. A blueprint for such a new type is created using a class. You will meet classes in Chapter 5, but you are already using objects that classes generate. The basic Python types are all created with classes.

We shall see that a class specifies the data which comprise the state of an object, and it can specify methods, which constitute object behavior.

A recurring theme in computer science is answering the question: Can we break this complex problem into smaller sub-problems and solve each of these? We will spend a great deal of time and energy thinking about ways of taking an problem and breaking it into smaller ones. Python functions provide us with an excellent means of modularization. Functions provide a first level of abstraction in Python.

#### <span id="page-15-1"></span>9.1 Are all Python Functions Mathematical Functions?

No. We show a very simple example. Make this program, noinput.py.

```
def justDoIt():
    print("Here is a function requiring no input")
    print("To add insult to injury, it has no ")
    print("return statement. This function just ")
```
print("'does stuff' by putting things to stdout.") justDoIt();

Now let's run this program.

\$ python noinput.py Here is a function requiring no input To add insult to injury, it has no return statement. This function just 'does stuff' by putting things to stdout.

We created the function justDoIt(), which simply prints stuff to stdout and then it ends. Notice it has no return statement, so, and it is not a mathematical function, owing to its lack of input.

This function simply runs out of code. When that happens, we say the function has a tacit return. Functions lacking a return statement actually return the Python graveyard object None, which you met in an earlier exercise.

The printing it does is called a side effect of the function. So, to describe a Python function properly, we must specify its allowable inputs, its output, if any, and all side-effects it has.

The purpose of such a function is to record a procedure under a name, so we can use this name instead of re-coding the procedure every time we want it carried out. This brings us to something important.

In contrast to mathematical functions Python functions can lack input, outputs or both. They can also violate another specification of a mathematical function. We have seen this already. Consider this statement.

#### $x = input("Enter your name")$

The function input is actually a built-in Python function. Its input is the prompt string shown the user. Its output depends upon what the user types, so it is likely to be different every time it runs. This is about as far away as you can get from a mathematical function. You will often hear programmers refer to functions that are mathematical functions as pure functions. Quite a few Python functions are impure in this sense.

The Eleventh Commandment Moses busted the bottom off of his tablets, or you would see emblazoned on the bottom of them, "Thou shalt not maintain duplicate code." Why not? If you make a change in a procedure, you then must hunt down every instance of that procedure and change it, too. That is not good. So, if you find yourself doing something again and again, it's time to create a function! This will make your code shorter, easier for humans to understand, and easier to update and maintain.

You will sometimes find yourself in this situation. When you do you will refactor your code by eliminating the duplicate segments and replacing them will appropriate function calls.

Refactoring can make your code simpler and easier to maintain and modify. Be on the lookout for opportunities to do this.

When we discuss a function, we must be aware of three important items.

- We should describe the return value or indicate there is none. A mathematical function describes its rule completely via its return value, and has the same output for any given set of inputs.
- We should describe the correct types for the function's inputs.
- We should describe any side-effects the function has. Mathematical functions have no side-effects.

Parameters vs. Arguments These two things are commonly treated as synonomous when they are, in fact, not. Consider this little program

```
def square(x):return x*x
```
 $print(square(5 + 6))$ 

The  $x$  in square $(x)$  is a parameter for this function. Inside of the function, you can treat it pretty much like any other variable. The 5 + 6 in square(5 + 6) is an argument to the function sqaure that is being passed.

Any arguments passed to a function are first evaluated (in this case to 11), and the address of 11 is passed to square, so square has x pointing at 11. During the function's execution, the parameter x is just a variable pointing at a value.

To summarize: Arguments are expressions that are evaluated, then they are passed to a function's parameters.

# <span id="page-17-0"></span>10 More Examples of Defining Functions

Functions can have as many arguments as you like. Here is a quick example. This function takes two legs for a right triangle and returns the length of the triangle's hypotenuse.

```
\gg def hypot(a,b):
... return (a*a + b*b)**(.5)
```

```
...
>>> hypot(5,12)
13.0
>>> hypot(1,1)1.4142135623730951
>>>
```
Let's create a function that computes the median of a numerical list. Just to remind you, here is how the rule works.

- 1. If your list has odd length, the median is the middle element, in order.
- 2. if your list has an even length, you average the middle two elements.

Lets open an interactive session to experiment. We begin with a list of odd length.

>>> x = [6,2,9,8,5] >>> x [6, 2, 9, 8, 5]

Now sort the list.

>>> x.sort() >>> x [2, 5, 6, 8, 9]

Find the middle index and fetch the element there.

```
\gg n = len(x)
>> x[n//2]6
```
Next, try the even case. Make a list and sort it.

```
>>> x = [3,6,8,2,9,4]
\gg x.sort()
>>>~{\tt x}[2, 3, 4, 6, 8, 9]
>>>
```
We need the two middle elements, which we name left and right.

 $>>$  left =  $x[n//2]$ >>> right =  $x[n//2 + 1]$ >>>

Now average them.

 $\gg$  (left + right)/2 5.0 >>>

We now have a pretty good idea as to what to do. First, sort the list. If the list has even length, return the middle element. If it has odd length, obtain the two middle elements and average them.

To determine if an integer n is even (divisible by 2), just check to see if  $n \% 2 == 0.$ 

So, let's start writing code. We can sort the list, and calculate its length to get started.

x.sort()  $n = len(x)$ 

Now let us handle the case of where the length is odd.

```
x.sort()
n = len(x)if n \% 2 == 1:
    return x[n//2]
```
If the list's length is even, the return statement ends the function's execution right there. The rest of the code in the function is only seen if the length is odd. We comment on that.

```
x.sort()
n = len(x)if n \frac{9}{6} 2 == 0:
    return x[n//2]
#The even length case is handled. The length must be odd
#if we make it here.
```
Now calculate left and right using the interactive session as the boneyard. Going fishing, we see that

```
x.sort()
n = len(x)if n \frac{9}{2} = 0:
    return x[n//2]
#The even length case is handled. The length must be odd
#if we make it here.
```
 $left = x[n//2]$  $right = x[n//2 + 1]$ return (left + right)/2

completes the calculation. Now just indent it all an put a function header on it.

```
def median(x):
   x.sort()
   n = len(x)if n \frac{9}{2} = 0:
        return x[n//2]
    #The even length case is handled. The length must be odd
    #if we make it here.
    left = x[n//2]right = x[n//2 + 1]return (left + right)/2
```
Now create some numerical lists and test to see if this works to your liking.

# <span id="page-20-0"></span>11 Functions with Keyword and Default Arguments

So far we have seen positional arguments in Python functions. A typical header looks like this

```
def f(foo, bar, meh):
    return foo + 2*bar + 3*meh
```
The arguments are positional because the order in which they appear is important. Notice that, in this example,  $f(1,2,3)$  is different from  $f(3,2,1)$ . If you try to pass fewer than three arguments to this function, Python will hiss, and your program will crash on the spot.

Python functions can also have keyword arguments. These must appear after any positional arguments. Here we show an example. Let us modify the function we just created to support this.

```
def f(foo, bar = 0, meh = 0):
    return foo + 2 * bar + 3 * meh
```
You can call this function in any of these ways

 $x = 1$  $y = 2$ 

```
z = 3print("f({x}) = {f(x)}"")
print("f({x}, {y}) = {f(x,y)}")
print("f({x}, {y}, {z}) = {f(x, y, z)}")
print("f({x}, meh = 6) = {f(x, meh = 6)}")
```
Let us look at the reason each works as it does. Notice, firstly that there is one positional argument, so you must pass at least one argument to f or Python will send you a nastygram.

Place the function and the code above into file keyword.py and run it. This will be the result.

```
$ python3 keyword.py
f(1) = 1f(1, 2) = 5f(1, 2, 3) = 14f(1, meh = 6) = 19
```
You get the result  $f(1) = 1$  because Python uses the default arguments  $bar = 0$  and meh = 0 in evaluating the expression to be returned. Hence, foo  $+ 2*bar + 3*meh = 1 + 2*0 + 2*0 = 1$ .

You get the result  $f(1, 2) = 5$  because Python uses the default argument meh = 0 and  $bar = 2$  in evaluating the returned expression. Hence, foo + 2 $*2$ + 3\*meh = 1 + 2\*2 + 2\*0 = 5.

In the case of  $f(1, 2, 3) = 14$ , all three arguments are treated as positional arguments and no defaults are used.

But we can also force the use of one default argument as a passed argument. We get  $f(1, \text{ meh} = 6) = 19$  because Python uses  $f \circ f = 1$ ,  $\text{bar} = 0$  and  $\text{meh}$ = 6 to evaluate the returned expression.

# <span id="page-21-0"></span>12 Arguments, Mutability, Call by Value and Pink Houses

Once again, we will see that mutability has its dangers. Consider the following interactive session. Begin by defining a list.

 $\gg$   $\times$  = [1,2,3,4]

Next we define a function called smitch as follows. Note the use of simultaneous assignment.

```
>>> def smitch(a,b,x):
...
x[a], x[b] = x[b], x[a]...
```
We now call the function. The objects at indices 0 and 1 are switched. Do you see any black clouds yet??

>>>  $smitch(0,1,x)$ >>> x  $[2, 1, 3, 4]$ 

No? Then let's do this.

```
\gg def swatch(x):
...
x = [0, 0, 0, 0]>>> x
[2, 1, 3, 4]
\gg swatch(x)>>> x
[2, 1, 3, 4]
```
A seeming inconsistency looms here. What happened? Here is what we learned about functions. Each argument is evaluated, the result is placed on the heap, and a copy of the result's memory address is sent on to the function.

 $x = [1, 2, 3, 4]$ 

Howd did get modified? Why did swatch not set the list to [0, 0, 0, 0]?

The key to understanding is to ask: "What is a variable storing, again?" A variable stores the location of an object. So the call  $\text{smitch}(x)$  gets a copy of the location of x. This would be akin to your going to a painter, making a copy of your address and saying, "Paint the house at this address pink." You will come home to a pink house. If you pass a variable pointing at a mutable object to a function and do something that changes that object's state, the object will be changed. Such a thing cannot happen to an immutable object passed a function. You should infer that immutability provides a measure of safety. Mutability provides convenience and an economy of memory.

Now let us look at swatch. Here we give our painter a copy of the address and tell him, "Change the copy of the address of this house to (some other address)". Surprise. Your house's address does not change! In fact, no one's does.

What happens in swatch is that a copy of the heap address of the object x got changed. That will not change x. If you remember that variables store the location of their objects, you can rest assured: all arguments to functions are copied when they are passed. We repeat that Python is a pass by value language.

#### Programming Exercises

1. Consider the following three functions.

```
def quack(x, y):
    x. append(y)def moo(x,y):
    x = x + [y]def baa(x,y):
    return x + [y]
```
If x is a list and y is an integer, what are the actions of these three functions. What if x is a tuple? Can you explain what is happening? Does casting [y] to a tuple change things? In each case, tell what happens to x.

### <span id="page-23-0"></span>13 Some Types are Smarter than Others

For objects of all Python types, a variable stores its object's location in memory. It does not store the object itself. Being aware of this will make some seemingly confusing issues very clear later on.

All variables in Python point at objects in memory. An object has three attributes:

- **identity** An object is a well–defined region of memory, this is what and object is. Variables can point at objects; if an object is not pointed at by any variable, it is said to be orphaned. Memory occupied by orphaned objects is reclaimed by Python's garbage collector.
- state An object has a current *state*; for a string, the state is just the sequence of characters stored by the string. Objects often hold data; these data reflect the state of the object. The state of an object is what the object knows
- behavior We saw in the exercises that a string can return a copy of itself with all alphabetical characters capitalized. This is achieved by a string method. Methods are functions that are attached to objects that can accomplish tasks. An object of a given type can have zero or more methods. The minimal behavior of any object is that it knows its type. The methods that an object can perform constitute is behaviors. This is what an object does.

Let's show a concrete example with a brief interactive Python session. We shall discuss some of the methods which strings have. Suppose you have a string named stringName. The proper usage for invoking any string method on stringName is

```
stringName.methodName(arguments....)
```
In an earlier exercise, we saw that strings have two methods named upper and lower; these methods respectively, return a copy of the string with all alphabetical characters to upper or lower case. Non-alphabetical characters are ignored. These methods do not change the string they are called upon.

```
>>> x = "Zolyvars"
>>> x.upper()
'ZOLYVARS'
\gg x.lower()
>>> 'zolyvars'
'zolyvars'
>>> "EwrEW###@##".upper()
'EWREW###@##'
>>> x = "Zolyvars"
Zolyvars
```
Grammatically the  $x$ . is  $x$  in the genitive case: you can parse it as " $x's$ ". Hence, when you say  $x.lower()$ , you are saying, "Call x's method lower." Since x is a string, its lower method returns a copy of the string in lower–case letters.

It is important to remember that methods are functions that are attached to objects; this explains the empty parentheses after lower and upper. Forgetting the parentheses leads to ugly-looking output; try it for yourself and see! Since no further information is required for these functions to do their jobs, they have empty argument lists. Since they are invoked by typing  $x_i$ , you know that these methods have complete access to the state of x. Methods provide a means by which you can send a message to an object. You call methods on an object via the object's name; that is, you use the variable name currently pointing at the object.

Let us now look at another string method, find which allows you to search for one string inside of another. The find method returns an integer that is the index of the location of the sought substring. If it does not find the substring, it returns a -1. We begin with a little interactive session.

```
>>> x = "abcdefghijklmnopqrstuvwxyz"
\gg x.find("p") #call x's find method for "p"
15
```
Observe that find takes an argument that is a string. Since it found the string "p" starting at index 15 in x, it returned a 15. Now we will send find snark-hunting.

 $\gg$  x.find("1") -1

We got back a  $-1$  since we did not find the numerical character 1 in the string x. Next we find the string "ijk" starting at index 8 of x.

```
\gg x.find("ijk")
8
```
A substring must be contiguous. It is not enough just for its characters to appear in order. Here we are told that "aeg" is not found.

 $\gg$  x.find("aeg") -1

The find method is quite a bit richer than its sibling methods upper and lower. The find method requires a string be passed it as an argument. The call  $x$ .find("p") says, "Hey  $x$ , find the index in yourself at which the string 'p' starts." Since the string "p" is present in x at index 15, that index is returned to the caller (your interactive session). On the next line we attempt to find the numerical character "1" in the string x; since it is not present, find returns the sentinel value -1 to tell the caller it did not find the requested string in x. The call x.find("ijk") found the string "ijk" inside of x at location 8. When you ask find to find, it looks for a contiguous substring. The call x.find("aeg") returns the sentinel value -1, because "aeg" is not a contiguous substring of x.

There are numerous methods for strings. To see them all, visit the Python site find §3.6.1, String Methods. You will need to to this to work the programming exercises given below.

Programming Exercises Open the String Methods documentation and an interactive Python session. Write the functions described below by using the String Methods class. Develop test cases before placing any code in the function. Give each function a method stub. Remember to compile as you go make it easy to find and squash errors. Some test cases are provided for you.

```
def countCharsIn(c, someString):
    """precondtion: c is a one-character string, someString is
a string.
postcondition: returns the number of times c appears in
```

```
someString"""
def hasExtension(fileName, ext):
   """precondition: filename is a string that is a file name
and ext is a file extension.
postcondition: return True if fileName ends with a period (.),
then the extension. Returns false if fileName contains any
spaces in it regardless of its suffix."""
def chompEnds(c, someString:
   """precondition: c is a one-character string that appears
at least twice in someString.
postcondition: returns the substring of someString beginning
after the first instance of c and ending before the last
instance of c in someString. """
print ("countChars(\forall"a\forall", \forall"alabaster\forall") = ",
countChars("a", "alabaster"), "expected: 3")
```

```
print ("hasExtension(\"cat.cpp\", \"cpp\") = ",
countChars("cat.cpp", "cpp"), "expected: True")
print ("hasExtension(\"siamese cat.cpp\", \"cpp\") = ",
countChars("siamese cat.cpp", "cpp"), "expected: False")
```
## <span id="page-26-0"></span>14 Terminology Roundup

- argument This is an expression being passed into a function.
- block This is a sequence of indented Python statements
- boss statement This is a grammatically incomplete sentence that "owns" a block of code
- callable Function objects in Python are callable in the sense tht they accept inputs in parentheses in a comma-separated list.
- callee This refers to a function being called.
- caller This is the scope calling a function
- class This is blueprint for creating objects. A later chapter show you how to do this.
- codomain This is the set of allowable outputs for a mathematical function
- def This is the keyword meaning, "To define," which occurs in a function header.
- DeMorgan's laws These say that not P and not Q is logically equivalent to not  $(P \text{ or } Q)$  and not P or not Q is logically equivalent to not  $(P \text{ or } Q)$ and Q)
- domain This is the set of all allowable inputs to a mathematical function.
- exclusive or In logic, this is the  $\oplus$  operator. The statement  $P \oplus Q$  is true if exactly one of  $P$  or  $Q$  is true.
- function This is a Python object that stores a procedure under a name. It can accept arguments as inputs.
- graveyard object This is the Python object None.
- keyword arguments These are named arguments that occur at the end of a function's argument list.
- logically equivalent having the same truth-value
- modularize This occurs when you divide the tasks a program is to do into pieces and implement the pieces of the work in functions.
- negation This is the reversal of the truth-value of an expression. Python implements this via the unary prefix not operator.
- orphan(v) To cause an object to no longer be pointed at by any variable in your program.
- orphan(n) An object that has been orphaned.
- parmeter These are the variables named inside of the parentheses. The function regards them as local variables.
- pass by value This means that a copy of the value of a variable is passed to a function
- positional arguments These are the first arguments in a function; the order in which they are passed is critical.
- predicate This is a Boolean-valued expression. Said expression also return a value that is truthy or falsy.
- pure function This is a mathematical function.
- refactor This is the fine art of looking at code and cleaning up redundancies.
- side effect This is an effect that persists beyond a function call's lifetime. Examples include output to the screen or mutation of a mutable object
- simple if This is an if statement with no accompanying else or elif. If its predicate is false, its code is ignored.
- tacit return This occurs when a Python function runs out of code. In these cases, Python always returns the graveyard object None.
- truth-table This is a table that shows all possible values for a Boolean expression.
- worker statement This is a Python statement that is an complete imperative grammatical sentence. For example  $x = 5$  is "Make x point at 5."